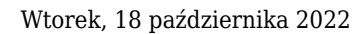

## **Cyberbezpieczeństwo**

 $\pmb{\times}$ 

Urząd realizuje wymagania art. 22 ust. 1 pkt 4 UoKSC poprzez umieszczenie na swojej stronie internetowej następujących informacji skierowanych do osób, na rzecz których realizuje zadanie publiczne z wykorzystaniem systemów teleinformatycznych:

Urząd Miasta i Gminy Szczawnica, zobowiązany został ustawą z dnia 5 lipca 2018 r. o krajowym systemie cyberbezpieczeństwa do zapewnienia zainteresowanym stronom, wobec których świadczy zadanie publiczne zależne od systemu informacyjnego, dostępu do wiedzy pozwalającej na zrozumienie zagrożeń cyberbezpieczeństwa i stosowania skutecznych praktyk zabezpieczania się przed tymi zagrożeniami w zakresie związanym ze świadczonymi usługami cyfrowymi.

W związku z powyższym przedstawiamy najważniejsze informacje dotyczące najczęściej występujących cyberzagrożeń oraz sposoby ochrony przed nimi.

**Phishing** – przestępcy tworzą fałszywe strony internetowe, żeby wyłudzić dane (loginy i hasła) użytkowników Internetu; w tym celu najczęściej wysyłają wiadomości e-mail zawierające odnośniki do tych stron.

Jak się chronić? Dokładnie weryfikuj adresy stron WWW zanim się na nich zalogujesz. Nie wpisuj swojego loginu i hasła na podejrzanych stronach internetowych.

**Malware/ ransomware** – hakerzy często stosują ataki z użyciem szkodliwego oprogramowania (malware, ransomware itp.); mogą wysyłać złośliwe oprogramowanie za pośrednictwem wiadomości e-mail, dołączonego do e-maila załącznika.

Jak się chronić? Nie otwieraj podejrzanych wiadomości oraz załączników, ponieważ w przypadku instalacji złośliwego oprogramowania na Twoim urządzeniu, hakerzy mogą przejąć dostęp np. do konta w Twoim banku.

**Vishing** – przestępcy mogą do Ciebie zadzwonić i podawać się za pracownika Urzędu lub innej instytucji (np. SANEPID-u, Policji), albo po prostu Twojego przełożonego i prosić Cię o przekazanie Twojego loginu, hasła, numeru PESEL, numeru dowodu osobistego; podanie tych danych może skutkować kradzieżą Twojej tożsamości, umożliwieniem przestępcy zalogowania się do systemu informatycznego Urzędu.

Jak się chronić? Nigdy nie podawaj swoich danych dopóki nie upewnisz się z kim rozmawiasz. Haseł do systemów informatycznych nie zdradzaj nigdy i nikomu.

Podstawowym elementem bezpieczeństwa w sieci Internet jest zastosowanie zasady ograniczonego zaufania i podwyższonej ostrożności. Dlatego też zachęcamy do:

używania oprogramowania antywirusowego i zapory sieciowej (firewall);

korzystania wyłącznie z legalnego i aktualnego oprogramowania;

 unikania korzystania z sieci publicznych, w przypadku logowania się do systemów informatycznych zawierających cenne dane lub dane podlegające ochronie;

regularnej aktualizacji oprogramowania oraz bazy danych wirusów;

nie otwierania podejrzanych e-maili oraz ich załączników;

 nie korzystania ze stron WWW, które nie mają ważnego certyfikatu (np. brak protokołu https);

 nie pozostawiania swoich danych osobowych w niesprawdzonych serwisach i na stronach internetowych;

 czytanie zawsze dokładnie Regulaminów i Polityk serwisów WWW oraz weryfikowanie zakresu wyrażanych zgód;

nie wysyłania e-mailem poufnych danych bez ich szyfrowania;

Pamiętaj, że urząd, bank, czy inne instytucje nie wysyłają korespondencji e-mail do swoich pacjentów/klientów/interesantów z prośbą o podanie hasła lub loginu do jakichkolwiek systemów w celu ich weryfikacji!

Dodatkowe środki bezpieczeństwa w przypadku korzystania z systemów informatycznych oraz urządzeń mobilnych:

 Blokuj ekran swojego urządzenia (np. hasło, PIN). Włącz ustawienia blokady ekranu Twojego urządzenia. Wpisując swoje hasło, pin, login zweryfikuj, czy nikt Cię nie nagrywa lub nie widzi tego, co wpisujesz.

Nie udostępniaj nikomu swojego loginu i hasła do systemu informatycznego.

 Unikaj stosowania haseł, które można łatwo odgadnąć (np. poprzez powiązanie z Twoją osobą).

 Hasło powinno mieć co najmniej 12 znaków w tym litery małe i duże, cyfry oraz znaki specjalne.

Nie zapisuj haseł na kartkach, w notatniku.

Stosuj różne hasła w różnych systemach informatycznych.

Unikaj logowania do systemów z cudzych urządzeń.

Nie zapisuj haseł w pamięci przeglądarki.

Przed sprzedażą / oddaniem urządzenia innej osobie, usuń z niego wszystkie dane.

 Jeżeli masz taką możliwość korzystaj z nakładek prywatyzujących na monitor (również w urządzeniu mobilnym) w miejscach publicznych.

 Pamiętaj o zainstalowaniu i aktualizacji systemów antywirusowych oraz ochrony sieciowej także w urządzeniach mobilnych.

 Instaluj aktualizacje aplikacji i systemu operacyjnego w swoim urządzeniu mobilnym. Pobieraj i instaluj aplikacje wyłącznie z oficjalnych sklepów z aplikacjami.

 Nie uruchamiaj linków z wiadomości SMS lub e-mail, jeśli nie masz pewności, że pochodzą z bezpiecznego i zaufanego źródła.

Uważaj na prośby dopłacenia do przesyłek. Jeśli otrzymałeś SMSa z prosbą o dokończenie procesu zamówienia przesyłki np.: w postaci brakującej kwoty (wymagana dopłata kilku groszy)

Jeżeli nie korzystasz w danej chwili z Wi-Fi lub Bluetooth, wyłącz je.

Dodatkowo zachęcamy do zapoznania się i stałego śledzenia informacji udostępnianych bezpłatnie pod linkiem <https://www.gov.pl/web/baza-wiedzy/aktualnosci>

Pozostałe linki (odnośniki do stron) dotyczące cyberbezpieczeństwa:

Publikacje z zakresu cyberbezpieczeństwa:<https://www.cert.pl>

Zestaw porad bezpieczeństwa dla użytkowników komputerów prowadzony na witrynie internetowej CSIRT NASK – Zespołu Reagowania na Incydenty Bezpieczeństwa Komputerowego działającego na poziomie krajowym: <https://www.cert.pl/ouch>

Kampania STÓJ. POMYŚL. POŁĄCZ mającea na celu zwiększanie poziomu świadomości społecznej i promowanie bezpieczeństwa w cyberprzestrzeni: <https://stojpomyslpolacz.pl/stp> Zgłoszenie incydentu, szkodliwych treści:

Jeżeli chcesz anonimowo i łatwo zgłosić nielegalne i szkodliwe treści, na które natknąłeś się w sieci możesz zrobić to za pomocą tego formularza:<https://incydent.cert.pl/>